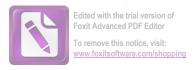

# NOTIFICARE PREEMPTOR

Ghiță Floarea cu domiciliul in Comuna Comisani, sat Comisani, strada Ghițuleasca, jud. Dambovita

| Județul (*) Dâmbovița                  | Registrul de evidență      |
|----------------------------------------|----------------------------|
| Unitatea administrativ-teritorială (*) | Nr. 710 din 30.10.2023 (*) |
| Comișani                               |                            |
|                                        |                            |
|                                        |                            |

| În temeiul art. 6 alin. (6) din Legea nr. 17/2014 privind u terenurilor agricole situate în extravilan și de modificare societăților ce dețin în administrare terenuri proprietate p și înființarea Agenției Domeniilor Statului, cu modificări aduce la cunostinta ca | a Legii nr. 268/2001 privind privatizarea publică și privată a statului cu destinație agricolă.                                                        |
|----------------------------------------------------------------------------------------------------|----------------------------------------------------------------------------------------------------|
| e-mail, tel, Oferta de vânzar Camen Romulus Cătălin privind terenul agricol situat reprezentând cota-parte 1/1 nr. cadastral 75309, nr. carte categoria de folosință Extravilan , la prețul de 3 500 lei www.comisani.ro, Primăriei Comișani, județul Dâmbov           | în extravilan, în suprafață de 0,1730 (ha),<br>funciară 75309, nr. tarla 21, nr. parcelă 319/51<br>(treimiicincisute) (lei), afișată la sediul/site-ul |
| Primar,                                                                                                    | 4                                                                                                    |
| Ion Bătrânu                                                                                                    |                                                                                                    |
| Secretar primărie,                                                                                                    |                                                                                                    |
| Elena Daniela Brașoveanu                                                                                                    |                                                                                                    |
|                                                                                                    |                                                                                                    |

## Data 30.10.2023

### NOTE:

- Câmpurile notate cu (\*\*) se completează cu numărul din registrul comerțului sau cu numărul din Registrul asociațiilor și fundațiilor.
- Notificarea se emite pentru fiecare preemptor menționat în lista preemptorilor.

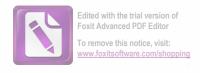

## **NOTIFICARE PREEMPTOR**

S.C. AGROZOOTEHNICA S.R.L. cu domiciliul in Comuna Comisani, sat Comisani, strada Cartierul Nou, nr. 20, jud. Dambovita

| Județul (*) Dâmbovița                  | Registrul de evidență      |
|----------------------------------------|----------------------------|
| Unitatea administrativ-teritorială (*) | Nr. 711 din 30.10.2023 (*) |
| Comișani                               |                            |
|                                        |                            |
|                                        |                            |

În temeiul art. 6 alin. (6) din Legea nr. 17/2014 privind unele măsuri de reglementare a vânzării terenurilor agricole situate în extravilan și de modificare a Legii nr. 268/2001 privind privatizarea societăților ce dețin în administrare terenuri proprietate publică și privată a statului cu destinație agricolă și înființarea Agenției Domeniilor Statului, cu modificările și completările ulterioare, prin prezenta se aduce la cunostinta ca S.C. AGROZOOTEHNICA S.R.L. cu domiciliul in

|                                                             | The state of the state of the s |
|-------------------------------------------------------------|----------------------------------------------------------------------------------------------------|
| jud. Dambovi                                                | ta, în calitate de preemtor de rang III( vecin                                                                                                    |
| codul poștal, e-mail, tel                                   |                                                                                                    |
| 30.10.2023, depusă de Camen Romulus Cătălin privin          | d terenul agricol situat în extravilan, în                                                                                                    |
| suprafață de 0,1730 (ha), reprezentând cota-parte 1/1 nr. c | cadastral 75309, nr. carte funciară 75309, nr.                                                                                                    |
| tarla 21, nr. parcelă 319/51 categoria de folosință Extrav  | vilan, la prețul de 3 500 lei (treimiicincisute)                                                                                                    |
| (lei), afișată la sediul/site-ul www.comisani.ro, Primăriei | C                                                                                                    |
|                                                             |                                                                                                    |
| Primar,                                                     |                                                                                                    |
| Ion Bătrânu                                                 |                                                                                                    |
|                                                             |                                                                                                    |
|                                                             |                                                                                                    |
| Secretar primărie,                                          |                                                                                                    |
| Elena Daniela Brașoveanu                                    | ( ) ( )                                                                                                    |
|                                                             |                                                                                                    |

#### Data 30.10.2023

#### NOTE

- Câmpurile notate cu (\*) sunt obligatoriu de completat.
- Câmpurile notate cu (\*\*) se completează cu numărul din registrul comerțului sau cu numărul din Registrul asociațiilor și fundațiilor.
- Notificarea se emite pentru fiecare preemptor menţionat în lista preemptorilor.